# 應用 QualNet 模擬與比較群播路由協定之效能

### 汪國豪 李炯三 國立臺北護理學院資訊管理所  $f4093008@mail1.$ ntcn.edu.tw, csl@mail1.ntcn.edu.tw

# 摘要

群播技術可應用於視訊會議、遠距教學...等, 利用適合的群播路由協定,將相同資料由一個來源 端傳送給多個接收端,可節省網路頻寬,達到善用 網路資源的目的。傳統的群播路由協定多以樹狀結 構做為基礎,依照網路架構中接收端密集的程度可 分為兩類,一類是適用 Dense-Mode 的 Source Tree, 此類路由協定有 DVMRP、MOSPF、PIM-DM; 一 類則是適時用 Sparse-Mode 的 Share Tree, 此類路由 協定則有 CBT、PIM-SM。

本研究利用 QualNet 進行網路模擬實驗,將傳 統適用於 Dense-Mode 的 DVMRP、MOSPF、 PIM-DM 三種群播路由協定,由產生的實驗數據進 行分析與比較,得到以下結論(1)就傳送封包數而 言, MOSPF 與 PIM-DM 兩種協定傳送 multicast 封 包的數目較 DVMRP 少,代表佔用較少的網路頻 寬;(2)就接收封包數目而言,PIM-DM 接收到的封 包數目最多, MOSPF 次之, 表示 PIM-DM 和 MOSPF 進行 multicast 封包傳送的成功率較高。總結而言, MOSPF 與 PIM-DM 兩種路由協定對於 multicast 封 包在網路上作傳輸,耗用較少網路頻寬,且可以得 到較佳的傳輸效能。

關鍵詞:群播、路由協定、網路模擬軟體 (QualNet)、密集模式。

# **Abstract**

Technology of multicast can be applied to the video-information meeting , long-distance teaching , utilize suitable multicast routing protocol , convey the same materials by one source end to a lot of receive end, can save the network frequently widely , will achieve the goal of making the best of resources of the network. Traditional multicast of the routing protocols are base on the tree structure , can be classified two types according to receiving the intensive degree of end in network structure, one is Source Tree of suitable Dense-Mode, the routing protocol based on this is DVMRP , MOSPF , PIM-DM; Another type is Share Tree of Sparse-Mode , the route protocol based on this has CBT , PIM-SM.

This research utilizes QualNet to carry on the simulation experiment of the network, simulate DVMRP , MOSPF , PIM-DM three tradition routing protocol that suitable for Dense-Mode, is analysed and compared by the experimental data emerging, from

the result getting conclusion (1) it in respect to conveying the package to count, and figure of conveying multicast package of MOSPF or PIM-DM two protocol are less than DVMRP, it is wide frequently that representatives take up less networks bandwidth ; (2) in respect to receiving the figure of the package, the that PIM-DM receives the most total amount of multicast packet , MOSPF takes second place, shows that that PIM-DM and MOSPF carry on the success rate that multicast package convey. Summarizing, MOSPF and PIM-DM two kinds of multicast routing protocols transmit multicast package in the network, it is frequently wide not to consume the network , and can receive better transmission efficiency.

**Keywords**: multicast, routing protocol, network simulation software (QualNet), Dense-Mode.

# **1.**

群播 (Multicast)的技術是在同一時間利用同 一個 multicast 封包傳輸到已指定群播群組位址內的 所有接收端。如圖1所示,在傳送同一份資料給一 群主機時,透過 unicast 封包進行傳送,發送端需先 後多次傳送重複的 unicast 封包,才能使得不同的接 收端得到所需資料。若是透過 multicast 封包傳輸, 發送端僅需傳送一次 multicast 封包, 即可使得不同 的接收端得到所需資料,相較 unicast 封包是一對一 (one-to-one)的資料通訊方法而言, multicast 封包則 是一對多(one-to-many)或是多對多(many-to-many) 的資料通訊方法,需要較少的網路資源。

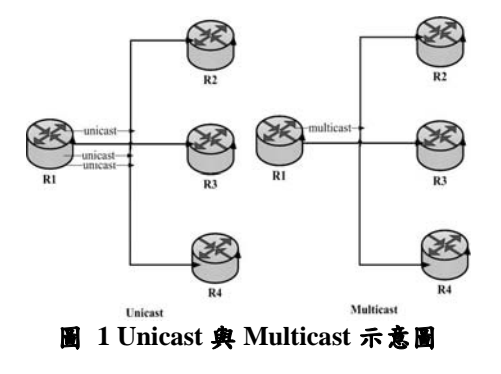

傳統的群播路由協定(multicast routing protocol)如 DVMRT、MOSPF、CBT,PIM,多以 樹狀結構做為群播樹的基礎,透過適合的群播路由 協定,將相同資料由一個傳送來源端(sender/source) 傳送給多個接收目的端(receiver/destination),可節 省網路頻寬,達到善用網路資源的目的。本研究利 用 QualNet 網路模擬軟體進行上述群播路由協定的 實驗,將其產生之結果與數據加以分析與比較。

# 2.相關研究

IETF 對於網路傳輸 multicast 封包提出 MBone (Multicast Backbone) 的網路架構, 使得 multicast 封包可以在不同子網路間及支援 MBone 的路由器進行交換。

藉由樹狀結構的路由表記錄群播路由資訊,使 群播傳輸時更有效率,記錄群播路由資訊的群播樹 路徑可分成來源樹(Source Tree)與共享樹(Shared Tree) 兩類,下列分別說明其概念,

1. 來源樹 (Source Tree)

Source Tree 群播路由樹的建立方式,依群播群 組(G)內有所來源傳送端(S) 連接到所有接收目的 端(R)的數目建立群播路由樹。在S端傳送 multicast 封包給R端時,S端將封包藉由自己群組的 Source Tree 傳送給屬於此群組的R端。

Source Tree 上的群播路由因不同 Source 而建 立各別的 Source Tree, 以圖 2 說明, 有兩個來源樹, 粗體線的(S1,G)是表示 S1 端到所有 R 端的 Source Tree, 而粗體虛線的(S2,G)是表示 S2 端到所有 R 端 的 Source Tree。

Source Tree 建立的路徑為最短路徑,適用於網 路拓撲分佈較為密集的環境,利用 Source Tree 概念 發展的路協定有 DVMRP、MOSPF、PIM-DM...等。

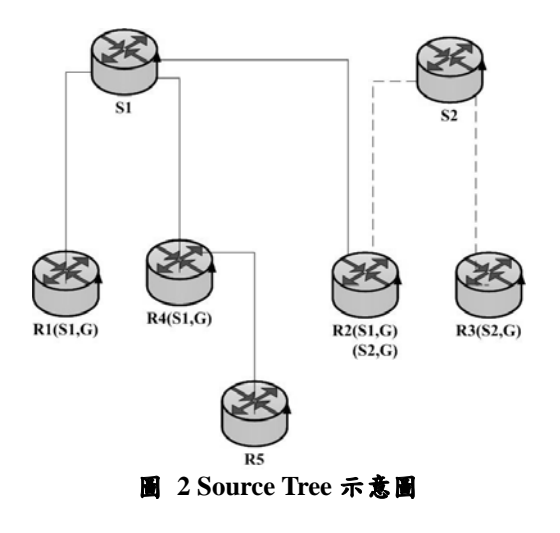

### 2.分享樹(Shared Tree)

在 Share Tree 中,各群播群組(G)僅推派一個 集中來源端 RP(本例以 PIM-SM 的 Rendezvous Point 為例), 由其傳送 multicast 封包給G群組內的所有 R端,如圖3所示,當S端 (包含S1和S2) 藉由 Shared Tree 來傳送封包給 R 端時, S 端須先將此封 包傳送至推派的RP,然後再由RP將封包轉送給 群播群組內各不同來源端(S1,S2)所對應的R端。

Shared Tree 的相較於 Source Tree 可節省較多

路徑維護訊息,但是容易有交通量集中在某一台路 由器的問題,故適用於網路拓撲分佈較為鬆散的環 境,利用 Share Tree 概念發展的路由協定有 CBT、 PIM-SM... 等。

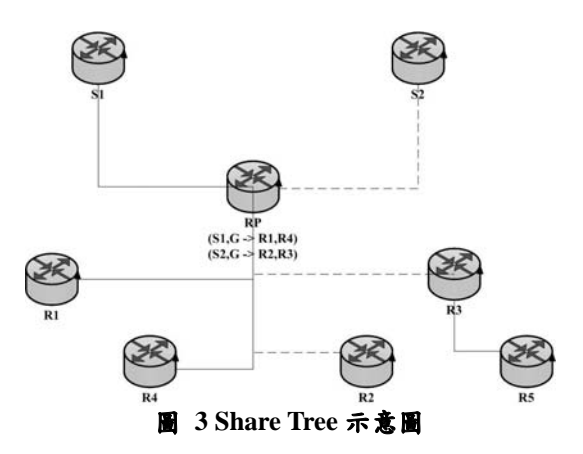

# **2.1 Distance Vector Multicast Routing Protocol (DVMRP)**

DVMRP延伸傳統unicast封包使用的路由協定 --RIP(Routing Information Protocol), 利用Reverse Path Forwarding (RPF)演算法以Flood-and-prune的 方式,建立每個群播群組內source端傳送multicast 封包時所需經過的source tree。當有資料傳送時,先 藉著泛流(flooding)方式收集整個網路上的路由資 訊後,接著將不屬於該群播群組的路由資訊刪除 (prune), 使支援MBone的各個路由器能夠建立各群 播群組所需的路由資訊 --群播樹(Multicast Tree)。當 有新的路由器要加入群播群組時,該路由器發送 graft訊息給該群播樹(Multicast Tree)的source端路 由器,建立新的路由資訊使新加入路由器成為該群 播群組的一員,以維持群播樹的完整性。

#### 2.2 Multicast Extensions to OSPF (MOSPF)

MOSPF是延伸傳統unicast封包使用的路由協 定--OSPF(Open Shortest Path First), 各個支援 MOSPF 的路由器周期性廣播 LSA (Link State Advertisement) 來維持整個網路拓撲的資訊,只要 domain 內路由器有群播路由資訊的改變,該 domain 內的路由器會再次發出 LSA 將拓樸資訊更新。

當 source 路由器要傳送資料封包給群播群組 上的其它接收端主機時,該路由器根據取得的拓撲 資訊經過 Dijkstra 演算法來計算傳送資料時所經過 的最短路徑,由於計算最短路徑相當費時,故在第 一次由 source 端傳送資料時才進行最短路徑的計 算,讓支援 MBone 的各個路由器能夠建立各群播 群組所需的路由資訊--群播樹(Multicast Tree)。

#### 2.3 Core-Base Tree (CBT)

CBT 利用群播群組內所有的接收端發送 join

訊息給網路上所指定的 Core 路由器,由 Core 搜集 群播群組內接收端資訊後建立 share-based 群播 樹。當群播群組內的 source 端欲傳送資料時,先將 資料傳送到 Core,接著再由 Core 路由器的群播樹 路徑轉送資料到所有的接收端。

由於 CBT 以 Core 路由器來儲存群播樹路徑, 所以不像 DVMRP 和 MOSPF 等以泛流方式來建 立群播樹路徑,使得每台支援 MBone 的路由器皆 需儲存大量的群播樹路由表,但若是 Core 路由器挑 選的位置不適當,就可能造成 CBT 所建立之群播樹 流量瓶頸集中出現在 Core 路由器的問題,因此較適 合網路節點較稀疏(sparse)的網路架構。

#### 2.4 Protocol Independent Multicast (PIM)

PIM 不同於 DVMRP 架構在 RIP 上或 MOSPF 需利用 OSPF 的 unicast 路由協定來建立群播路由 表,可獨立搭配既有的 unicast 路由協定來建立群播 樹。PIM 結合 CBT 與 DVMRP 兩種 multicast 路由 協定的概念,依照網路架構中接收端密集的程度, 分為稀疏模式(Sparse-Mode, PIM-SM)及密集模式 (Dense-Mode, PIM-DM) ·

1.稀疏模式(Sparse-Mode, PIM-SM)

PIM-DM 運作原理與 DVMRP 類似,以 Flooding and Prune) 的方式來建立分散樹,與 DRDVM 不同之處在於 PIM-DM 不需依存特定 unicast 路由協定。

2. 密集模式(Dense-Mode, PIM-DM)

PIM-SM 運作原理類似於 CBT,群播群組內成 員先推選一個如同CBT的Core路由器--Rendezvous Point (RP), 由群播群組內所有的接收端發送 join 訊 息給網路上所指定的 RP 路由器,建立 share-based 的群播路由樹,與 CBT 差異之處在於可以處理 share-based 群播樹流量易集中在特定路由器上的問 題, PIM-SM 可以依照需求將群播路由樹切換成 source-based 尋找最短路徑樹(shortest path tree, SPT),以達到更有效率的群播傳輸。

# 3.網路模擬軟體-QualNet

模擬是針對一個已存在或構想中之操作性系 統行為,構建一個以電腦為基礎之數學或邏輯模 式,然後在此實驗模式上評估各不同組合之決策與 透過模擬運作的過程瞭解(Understand)整體系統的 操作行為,且可以解決因實物建造系統太花費成 本、或太花費時間、或太危險的問題,提供研究人 員了解現實世界的實際狀況,也可模擬現實中不可 能存在的網路架構以供研究。

本文利用Qualnet模擬軟體,來模擬以密集模 式運作的不同群播路由協定傳輸效能差異。

Oualnet軟體是由美國加洲洛杉磯大學所發展 的學術版本的模擬軟體-GloMoSim(Global Mobile System Simulator)所行生的商業用版本模擬軟體,

其支援由PARSEC所架構而成的系統,可以支援平 行處理的電腦系統來進行模擬以提昇效率,其包含 許多無線網路的模組及演算法可以使用,該模組依 網路通訊協定分層架構的原則分成不同的Layer,可 將原先的模組抽離,再換成自己的演算法加入到 QualNet 中設置使用者所設定的環境參數,並驗証 模擬結果。Qualnet的模組包含網路七層Layer協 定, 在 Layer 與 Layer 之間, 提供許多API (Application Programming Interface) 供使用者使 用,讓層次與層次間能夠更緊密結合。

Qualnet 可以在不同平台的作業系統執行,需 先安裝需要 c++的函式庫與 java sdk1.3 版以上才可 以執行 Qualnet 模擬軟體。提供無線網路與實體網 路的視窗化介面模擬離散事件的環境,包含下列四 組模組,分別介紹其功能如下,

1. OualNet Animator

以視窗圖形化的介面進行實驗設計,可以自行 定義網路節點的分佈、連接和環境參數的設定,在 模擬時,可以觀察到通過網路的訊號流動狀態,並 將模擬的數據建立動態圖表。如圖4所示為視覺化 的操作介面。

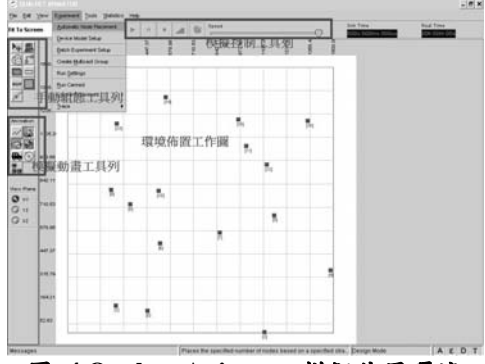

圖 4 Oualnet Animator 模擬使用環境

2.QualNet Analyzer

如圖5所示,將模擬的結果以統計圖表表示, 使用者也可以自行設計報表,匯出至試算表。

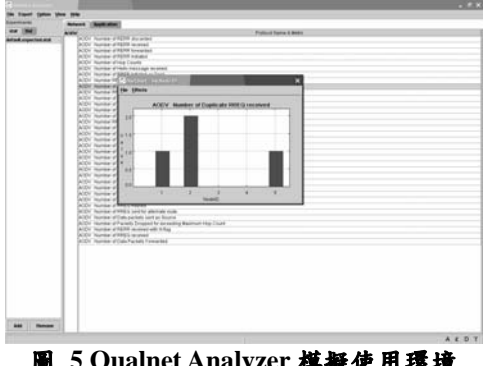

圖 5 Qualnet Analyzer 模擬使用環境

3. OualNet Designer

如圖6所示, Designer 模組執行方式, 於命令 列視窗輸入 rundesigner 指令執行。利用此模組可以 以圖形化工具,使用有限狀態機器(finite state machine)來設計通訊協定(protocol)。

4. OualNet Tracer

如圖7所示, Tracer 模組執行方式, 於命令列 視窗輸入 runtracer 指令執行。可將網路七層協定的 資訊各別分離出作分析之用。

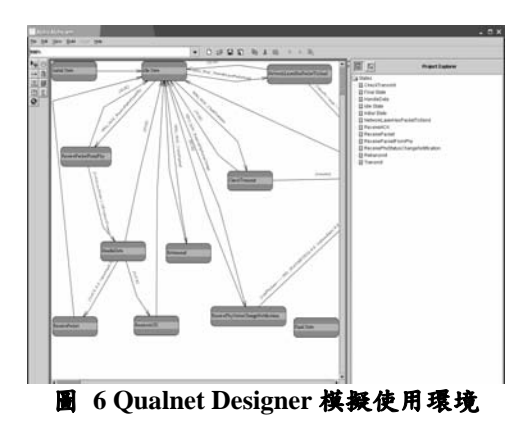

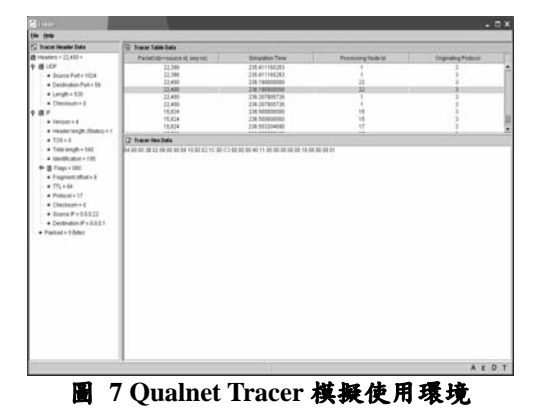

# 4.實驗及分析

# 4.1 實驗設計

本研究利用 QualNet 網路模擬軟體,針對適合 密集模式(Dense-Mode)的三種路由協定-DVMRP、 MOSPF、PIM-DM,個別修改其環境參數並進行模 擬實驗,再將產生之結果與數據作分析與比較。

模擬實驗調整參數時,各別在其\*.config、 \*.app、\*.member 文件中,設定如表 1 所列之共同 的環境參數。

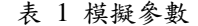

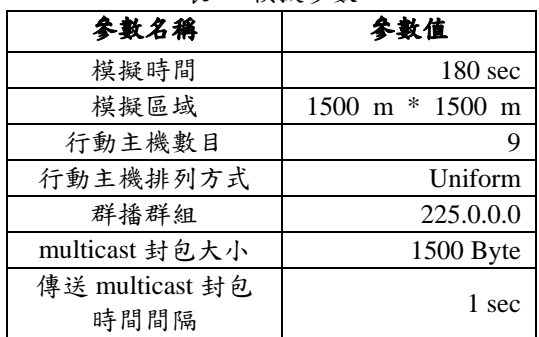

接著在\*.member 文件設定節點 5、6、7、8、9 分別在不同時間加入群播群組(255.0.0.0),並在 \*.app 文件的 MCBR(MCBR 1 225.0.0.0 50 1500 1S 1S 180S、MCBR 2 225.0.0.0 50 1500 1S 1S 180S)中 設定由節點1與節點2各自每間隔1秒發送大小固 定為 1500Bytes multicast 封包,傳送至群播群組 (225.0.0.0)內的所接收端節點。三者最大差異處在 於,必須在 \*.config 文件中的 MULTICAST-PROTOCOL 設定項目,各別輸入 DVMRP、MOSPF、PIM-DM 不同群播路由協定。

環境參數設定完畢後,在 Command Line 命令 視窗各別輸入 qualnet \*.config 的指令開始進行模擬 實驗,接著便會產生實驗數據的檔案(\*.stat)。

# 4.2 實驗結果分析

針對 DVMRP、MOSPF 及 PIM-DM 三種群播 路由協定的效能加以比較,利用 QualNet 的 Analyzer 模組,以直方圖呈現其數據差異,將各節點傳送的 multicast 封包加總數目與各節點接收到的 multicast 封包加總數目加以分析可得下列結果。

1.各節點傳送的 multicast 封包數

如圖 8a 所示, DVMRP 傳送的封包數目加總 後的數量為最高,顯示佔據網路較多頻寬;相較之 下,可看出圖 8b 與 8c 傳送封包的數目少於DVMRP 許多,且圖 8c 的 PIM-DM 封包數量較圖 8b 的 MOSPF 多一點,所以圖 8b 的 MOSPF 封包傳送數 目最少,相對而言網路頻寬使用量也是三者中最少 的。

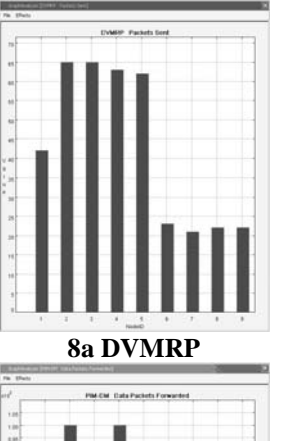

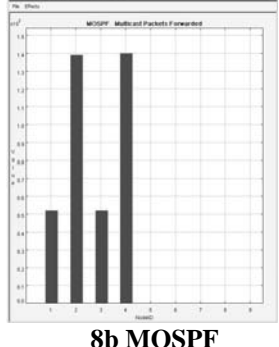

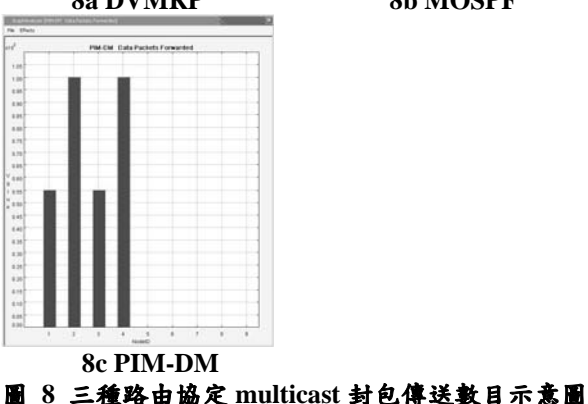

# 2.各節點接收的 multicast 封包數

各節點接收到的 multicast 封包數目越多,資 料接收的成功率相對也提高。如圖 9c 所示,在 PIM-DM 路由協定的實驗中,各節點接收到的封包 數目加總後的數量是最高的;而圖9b的MOSPF接 收到的封包數量較 PIM-DM 為少;相對而言,圖 9a 的 DVMRP 封包接收數目在加總後則是最少。由 圖 9b 及圖 9c 可看出 MOSPF 與 PIM-DM 對於 multicast 封包傳輸的成功率均較 DVMRP 為高。

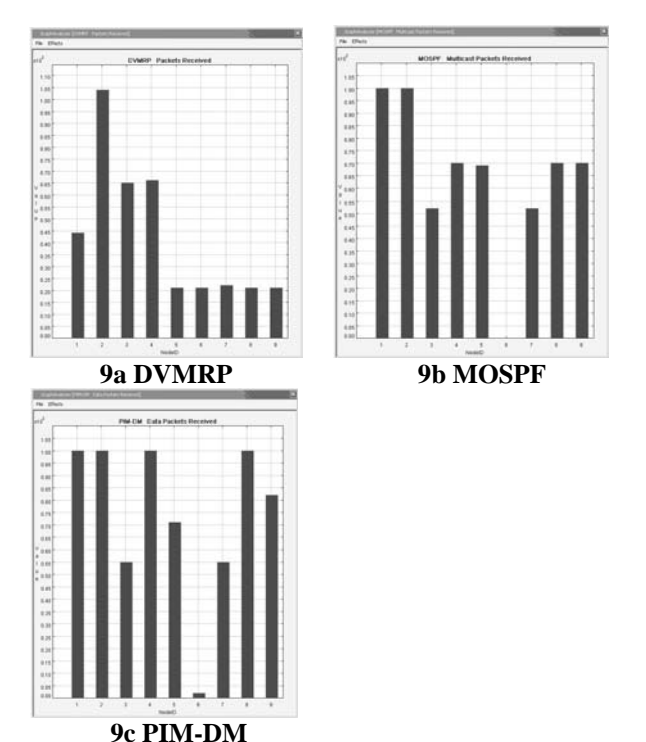

圖 9 三種路由協定 multicast 封包接收數目示意圖

# 5. 結論

本研究利用 QualNet 來進行群播路由協定的 網路模擬實驗,將傳統適用於 Dense-Mode 的 DVMRP、MOSPF、PIM-DM 三種群播路由協定作 比較,再由產生的實驗數據分別以傳送封包總數與 接收封包總數進行分析。就傳送封包總數而言, DVMRP 在傳送 multicast 封包加總的數目最多, 而 MOSPF 與 PIM-DM 與 DVMRP 比較下封包數目較 少,代表佔用較少的網路頻寬;而就接收封包總數 觀點, DVMRP 接收到的 multicast 封包加總數目最 少,而 PIM-DM 接收到的封包加總數目最多, MOSPF 次之, 表示 PIM-DM 和 MOSPF 進行 multicast 封包傳送的成功率較高。總結來看,

MOSPF 與 PIM-DM 兩種路由協定對於 multicast 封 包在網路上作傳輸,較不耗用網路頻寬,且可以得 到較佳的傳輸效能。

由於網路模擬軟體-QualNet 的使用在台灣尚 未普遍,多數網路效能模擬的研究是利用 ns-2 或 GloMoSim 軟體進行, 而本研究以 QualNet 為工具, 對其作簡單的操作說明,期望能為將來需要研究的 人提供參考的方向。

未來的研究方向,可朝改善既有有線網路群播 路由協定或與無線網路群播路由協定效能方向著 手,進而自行開發傳輸效率更佳與耗用資源更少的 群播路由協定。

# 參考文獻

- [1] 汪國豪、李炯三,以 Qualnet 模擬及比較無線網 路路由協定之效能,第一屆資訊管理學術暨專案 管理學術研討會, 2005。
- [2] 林建邦,群播演算法在點對點網路的研究,銘傳 大學傳播工程所碩士論文,2004。
- [3] 賴志仁,在網際網路中提供有效率的行動群播傳 送,大同大學通訊工程所碩士論文, 2000。
- [4] 藍尹明,在無線隨意網路中以階層式核心為基底 之群播選徑之研究,國立中山大學資訊工程所碩 士論文, 2003。
- [5] 顏雲生, 新行動通信網路環境裡使用動態樹調整 的群播通信協定,國立東華大學資訊工程所碩士 論文 2003。
- [6] A. Ballardie, "Core Based Trees(CBT version 2) multicast routing", Internet-Draft: IETF RFC 2201, 1997.
- [7] Chao Chen, Mamta Bajaj, Padmapriya Ashokkumar, "Comparison of Dense and Sparse Mode Multicast Protocols", CSCE462/862 Communication Networks Project, May 2003.
- [8] J. Moy, "Multicast Extensions to OSPF", RFC 1584. Standards Track. March 1994.
- [9] S. DEERING, D. Estrin, D. Farinaci, V. Jacobson, C. G. Liu, and L. Wei, "An architecture for wide-area multicast routing"ACM SIGCOMM, pp. 126-135, 1994.
- [10] Waitzman, D., Partridge, C., Deering, S.E., "Distance Vector Multicast Routing Protocol", RFC 1075, Nov 1988